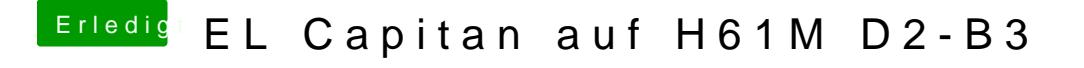

Beitrag von McRudolfo vom 4. August 2016, 17:45

Wievel Grafikspeicher zeigt er denn an (Apfelmenü/Über diesen Mac)?

Der Haken bei Asus AICPUPM kann vermutlich raus...